## **RV "Multiple Universes Project" Viewer Cover Page**

Directions: Please include this sheet as the first page of your session. After all remote viewing is completed for this project, you will be sent the target definition for this remote-viewing session via email. A time window will be established to allow you to compare your remote-viewing data for this session with the target before the passwords to decrypt your session data will be made available to the general public. Comparing each page of your remote-viewing data to the target is called "closing the session," and it is important that you utilize the allocated time window to do this. This is a "public" remote-viewing study. By participating in this study, you are agreeing to place this session in the public domain, thereby allowing the public to download, save, and eventually examine your remote-viewing session. You are also allowing research to be conducted and published using your remote-viewing data. Thanks for participating in this important study.

Please sign here to indicate that you have read and agree with the above statement:

Signature Date

Printed Name Email address (please print clearly)

Your "tag." This is the name you want to be shown to the public when they download your session. Your actual name is an acceptable tag, should you care to use it.

\_\_\_\_\_\_\_\_\_\_\_\_\_\_\_\_\_\_\_\_\_\_\_\_\_\_\_\_\_\_\_\_\_\_\_\_\_ \_\_\_\_\_\_\_\_\_\_\_\_\_\_\_\_\_\_\_\_\_\_\_\_\_\_\_

\_\_\_\_\_\_\_\_\_\_\_\_\_\_\_\_\_\_\_\_\_\_\_\_\_\_\_\_\_\_\_\_\_\_\_\_\_ \_\_\_\_\_\_\_\_\_\_\_\_\_\_\_\_\_\_\_\_\_\_\_\_\_\_\_

Subspace Mind Instructions: Your perception of this target corresponds only with the explicit contents of the target definition for this session, including spacial and temporal movement exercises as deemed useful by you as you execute this session.

Target coordinates or tag:  $(Use your own group's method for$ determining this.)

Target number and description: You can fill in the above blank for the target number and description only after you have been shown the target for this session. This space is for your own records.

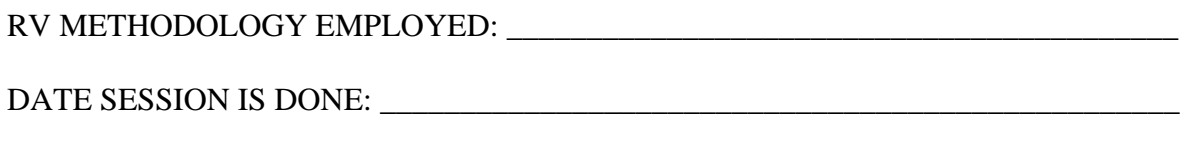

TIME SESSION IS BEGUN:

\_\_\_\_\_\_\_\_\_\_\_\_\_\_\_\_\_\_\_\_\_\_\_\_\_\_\_\_\_\_\_\_\_\_\_\_\_